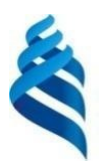

#### МИНИСТЕРСТВО НАУКИ И ВЫСШЕГО ОБРАЗОВАНИЯ РОССИЙСКОЙ ФЕДЕРАЦИИ Федеральное государственное автономное образовательное учреждение высшего образования

**«Дальневосточный федеральный университет»** (ДВФУ) ИНСТИТУТ МИРОВОГО ОКЕАНА (ШКОЛА)

> УТВЕРЖДАЮ Директор Института Мирового океана (Школы)  $M\lambda_{\rm B}$   $\lambda_{\rm A}$   $\sim$  K.A. Винников «22» января 2022г.

### КЛЮЧИ

правильных ответов, включая критерии оценки, к ФОНДУ ОЦЕНОЧНЫХ СРЕДСТВ *по дисциплине «Компьютерные и ГИС-технологии в экологии и природопользовании» Направление подготовки 35.04.07 Водные биоресурсы и аквакультура «Биоразнообразия и морских биоресурсов» Форма подготовки очная*

> Владивосток 2022

1. Оценочные средства для текущего контроля

Вопросы для собеседования Вопросы для собеседования (коллоквиума, доклада, сообщения, круглого стола и т.д.):

# **Тема 1. История развития ГИС**

- 1. Предпосылки появления ГИС.
- 2. История развития ГИС.
- 3. Основные черты развития ГИС в России.
- 4. Основные исторические этапы развития геоинформационных систем и

технологий в России.

# **Тема 2. Понятие ГИС**

- 1. Современные подходы к определению информационных технологий.
- 2. Основные определения геоинформационных систем.
- 3. Понятие прикладных ГИС.

# **Тема 3. Понятие геоинформатики**

- 1. Понятие о геоинформатике.
- 2. Интегрированность геоинформатики.
- 3. Перспективы развития геоинформатики.

4. Взаимодействие геоинформатики с другими науками и ее положение в сфере современных научных знаний.

# **Тема 4. Применение ГИС**

1. Области применения геоинформационных систем.

2. Использование ГИС в экологии, охране окружающей среды и природопользовании.

# **Тема 5. Способы представления данных в ГИС**

1. Способы представления пространственной информации о реальных географических объектах.

2. Характеристики пространственных объектов и способы их интерпретации.

3. Особенности разномасштабного представления карт в ГИС.

# **Тема 6. Особенности представления полевой экологической информации в ГИС**

1.Проблема континуальности и дискретности природных образований.

2.Вопросы, возникающие при совместном использовании полевых материалов и информации из ранее созданных картографических источников.

3.Методы сбора натурных данных.

4.Интеграция полевых и картографических данных.

### **Тема 7. Картографические проекции в ГИС**

- 1. Картографические проекции и географическая система координат.
- 2. Проекционные преобразования.
- 3. Проекции и системы координат, используемые в России и в мире.

# **Тема 8. Виды анализа пространственно-атрибутивной информации в ГИС**

1. Непространственный анализ данных.

2. Построение запросов. Поиск пространственных данных по атрибутивной информации.

3. Классифицирование.

- 4. Основные виды картографических измерений
- 5. Анализ пространственно-статистических характеристик.
- 6. Топологический и логический оверлеи
- 7. Операции с поверхностями
- 8. Сетевой анализ
- 9. Анализ близости расположения пространственных объектов
- 10.Анализ видимости-невидимости пространственных объектов

11.Построение буферных зон

12.Применение ГИС для систематизации и анализа пространственных данных.

# **Тема 9. Электронная карта и ГИС**

- 1. Понятия электронной карты.
- 2. Отличия электронной и традиционной карты.

3. Преимущества и недостатки компьютерной картографии.

4. Проблемы, связанные с использованием в научной практике электронных карт.

### **Тема 10. Связанные с ГИС технологии**

- 1. Глобальная система позиционирования (GPS).
- 2. Выбор навигационной программы.
- 3. Дистанционное зондирование
- 4. Настольное картографирование
- 5. Системы автоматического проектирования

# **Тема 11. Примеры использования геоинформационных систем в экологии и природопользовании**

- 1. Применение ГИС в системе государственного земельного кадастра.
- 2. Применение ГИС в лесном хозяйстве.

3. Применение ГИС для управления территориями в районах нефтегазодобычи.

Таблица – Критерии оценки вопросов для коллоквиума

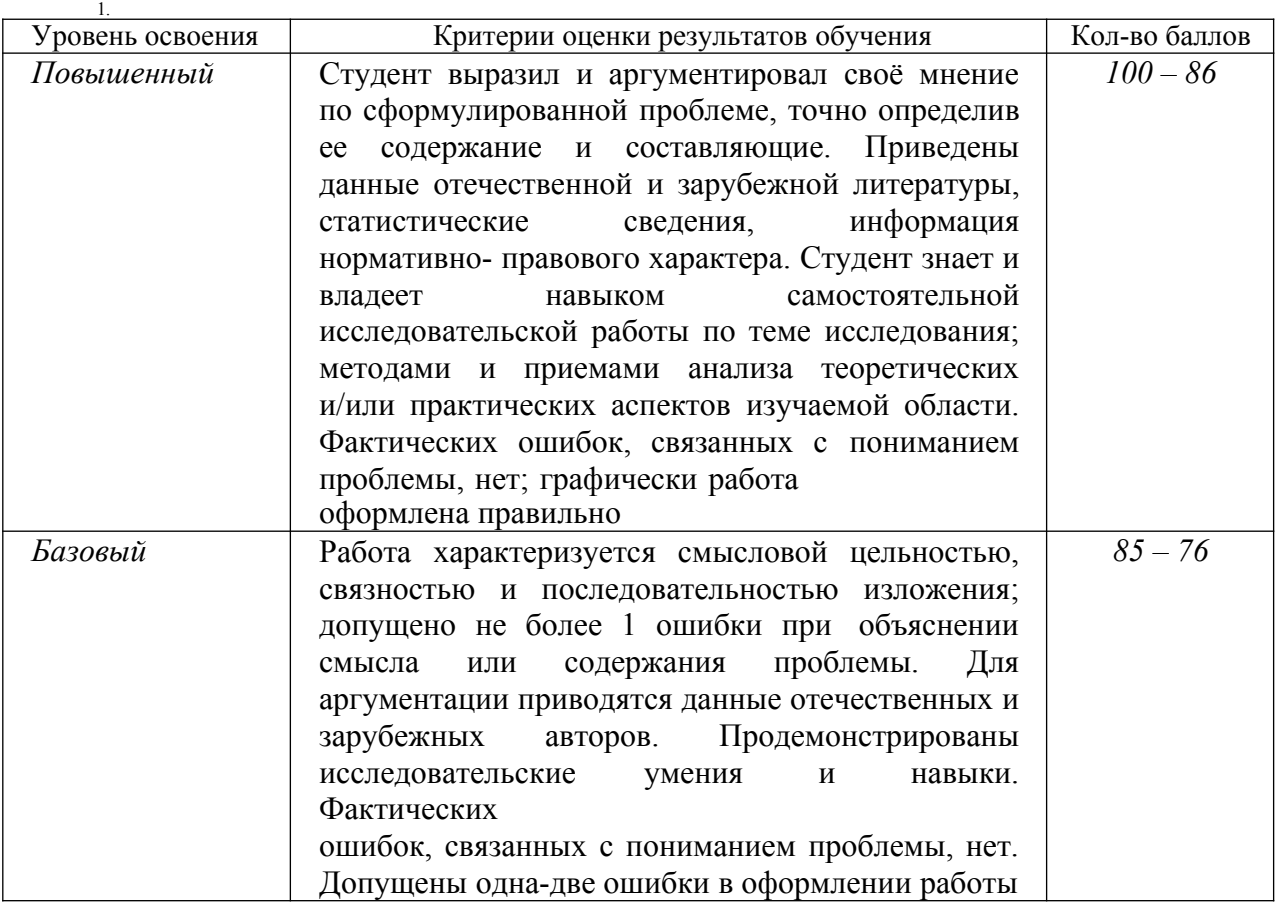

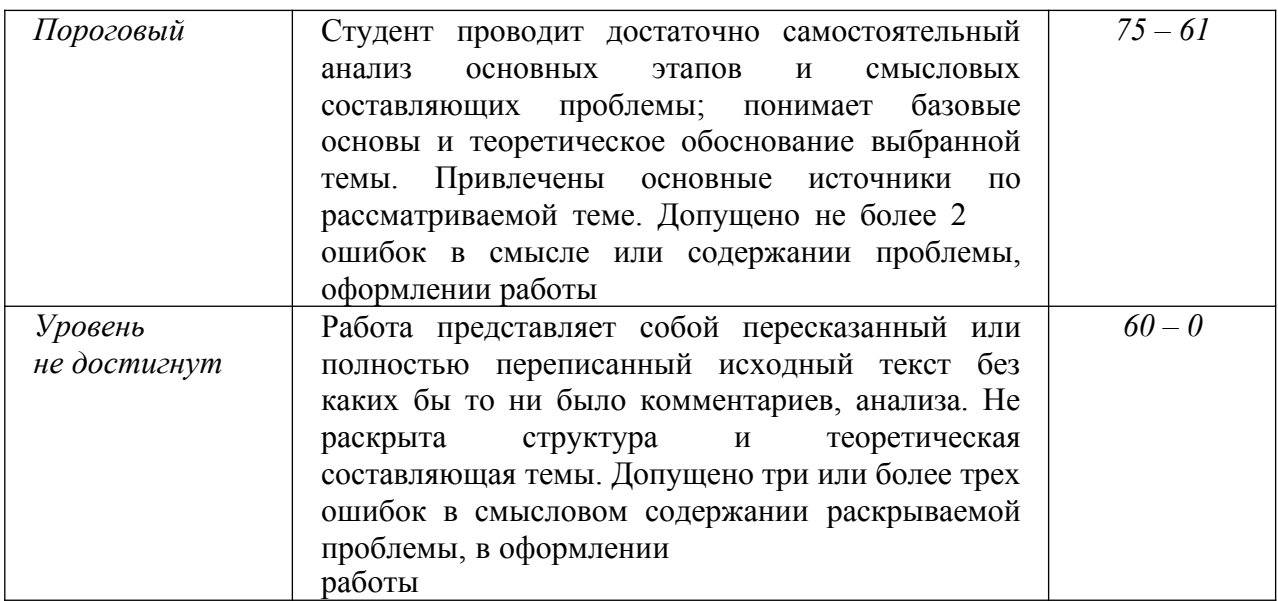

2. Промежуточная аттестация по дисциплине

«Компьютерные и ГИС-технологии в экологии и природопользовании»

Промежуточная аттестация студентов. Промежуточная аттестация студентов по дисциплине «Компьютерные и ГИС-технологии в экологии и природопользовании» проводится в соответствии с локальными нормативными актами ДВФУ и является обязательной.

### **Оценочные средства для промежуточного контроля (зачет)**

#### **Банк тестовых заданий:**

Тест 1

Какое из перечисленного ниже оборудования не является необходимым для нормального функционирования ГИС?

а) Системный блок

**б) Сканер**

в) Монитор

г) Мышь

Как называется операция отыскания ближайшего центра сети для каждой точки местности?

#### **а) аллокация**

б) селекция

в) визуализация

г) геопривязка

Какая из ниже перечисленных ГИС является бесплатной?

а) ArcInfo

б) MapInfo

**в) GRASS**

г) WinGIS

Как называется ГИС, предназначенная для дешифрирования аэрокосмических снимков?

# **а) ERDAS**

- б) ArcView
- в) ДубльГИ
- г) MapEdit

Какая структура базы данных используется в ГИС MapInfo?

- а) реляционная
- б) сетевая
- в) иерархическая

### **г) геореляционная**

Какая операция из перечисленных ниже не является графоаналитической?

а) измерение по карте углов

### **б) изменение проекции карты**

- в) измерение по карте площадей
- г) измерение по карте периметров

Как называется этап создания опытного образца ГИС?

- а) визуализация
- б) проектирование
- в) адаптация

### **г) прототипирование**

Какой из ниже перечисленных программных продуктов является вьювером?

**а) ArcView**

- б) GeoDraw
- в) ArcInfo

# **г) Панорама**

Какая ГИС в настоящее время используется на российском производстве для создания топографических карт?

- а) ArcInfo
- б) Панорама
- в) EasyTrace
- г) GRASS

Какая операция не входит в группу операций сетевого анализа?

- а) Аллокация
- б) Поиск кратчайшего пути

# **в) Изменение единиц измерения карты**

г) Районирование

Тест 2

1. Каково соотношение понятий ЗИС и ГИС

# **ГИС входит в состав ЗИС**

ЗИС входит в состав ГИС

ЗИС и ГИС синонимы

# 2. В состав земельной информационной системы входят

Только картографическая информация

Только данные Государственного земельного кадастра

# **Картографическая информация; данные различных кадастров; правовая, налоговая системы; система управления земельными ресурсами.**

3. Информационная система - это совокупность процессов манипулирования с исходными данными в целях................информации, пригодной для принятия решений

# **получения**

Хранения

4. В реляционной базе данных данные представлены в виде

### **таблиц**

Деревьев

Таблиц и деревьев

5. В каком порядке (сверху вниз) должны располагаться тематические слои на тематической карте

**тематические слои кругов и столбчатых диаграмм, различных символов тематические слои плотности точек**

**тематические слои созданные методом диапазонов (с параметром Цвет или Размер)**

**тематические слои созданные методом диапазонов (с параметром Все**

### **атрибуты), а также карты индивидуальных значений**

**тематический слой, созданные методом растровой поверхности (слои)**

Базовый слой (слои)-------самый первый

6. Сколько типов графиков можно строить в МарМо

7. Изменение структуры таблицы в Мар1п1Ъ осуществляется

### **командами Таблица - Изменить - Перестроить**

Командами Файл - Изменить таблицу

Командами Окно - Новый список

### 8. Какие способы геокодирования используются в МарЪгГо

Геокодирование по адресу

Геокодирование по областям

# **Геокодирование по адресу, геокодирование по областям, грубое**

# **геокодирование**

9 . Информационная система - это

Компьютерные сети

Хранилища информации

Системы управления работой компьютера

# **Системы хранения, обработки и передачи информации в специально организованной форме**

10. Автоматизированными называют информационные системы, в которых

Реализуется идея управления

# **представление, хранение и обработка информации осуществляется с помощью вычислительной техники**

В контуре управления отсутствует человек

Реализуется задача документационного обеспечения управления

11. Управленческие информационные системы используют для

Решения проблем, развитие которых трудно прогнозировать

Изменения постановки решаемых задач

Реализации технологий, максимально ориентированных на пользователя

### **поддержки принятия решений на уровне контроля за операциями**

12. Информационная база предназначена для

### **хранения больших объемов данных**

Нормализации отношений

Распределенной обработки данных

Обеспечения пользователей аналитическими данными

13. Информационная база реляционной структуры характеризуется

### **табличным представлением данных**

Однородностью атрибутов

Составными ключами

### 14. Основой банка информации является

Совокупность информационных документов

Система управления банком

Система хранения данных

### **информационная база**

15. Как представлена информация в реляционной базе данных

В виде списка

### **В виде совокупности прямоугольных таблиц**

Поименованным блокам

В виде совокупности файлов

16. База данных - это:

набор совместно **ИСПОЛЬЗУЕМЫХ** логически связанных ланных. сопровождаемый описанием этих данных, предназначенный для удовлетворения информационных потребностей групп пользователей

Некоторая совокупность информации, хранящаяся в определенном месте и используемая при

необходимости

Логически связанный набор сведений. предназначенный  $He$ ЛЛЯ удовлетворения информационных потребностей групп пользователей

17. Автоматизированная система управления - это

# Комплекс технических и программных средств, обеспечивающих управление объектом в производственной, научной или общественной жизни

Робот-автомат

Компьютерная программа на рабочем столе руководителя завода

Система принятия управленческих решений с привлечением компьютера

18. Значения координат Карты должны вводиться

#### В десятичных градусах

В градусах/минутах/секундах

В радианах

19 Для чего служит команда «Дубль окна»

# Для переноса окна Карты в документы программ, поддерживающих протокол OLE, например,

Microsoft Word или Microsoft Excel.

Для переноса окна Карты в документы любых программ

### Переносить окна Карты внутри Maplnfo

#### Tecт<sub>3</sub>

- 1. Геоинформационная система MapInfo была разработана:
- в Америке
- в Англии
- в России
- 2. Первые геоинформационные системы были созданы:

### **- в Америке и Канаде**

- в Англии и Германии
- в России
- 3. Первые геоинформационные системы были созданы:

### **- в 60-х годах XX в.**

- в 70-х годах XX в.
- в 80-х годах XX в.
- 4. Массовое распространение ГИС в России началось
- в 80-х годах XX в.

### **- в 90-х годах XX в.**

- в XXI в.
- 5. Какие данные используются в базе данных геоинформационных си- стем:
- пространственные
- описательные

### **- пространственные и описательные**

- 6. Пространственные данные в ГИС могут быть представлены:
- в векторной форме
- в растровой форме
- в векторной и растровой формах
- 7. Географические объекты в ГИС классифицируют на:
- точки и линии
- точки и полигоны
- **точки, линии, полигоны**
- 8. В ГИС MapInfo модель базы данных относится к
- сетевому типу

#### **- к реляционному типу**

- к иерархичекому типу
- 9. Столбцы таблиц базы данных в ГИС называют
- записями
- **полями**

- атрибутами

10. Строки таблиц базы данных в ГИС называют

**- записями**

- полями

- атрибутами

11. Цифровые карты классифицируют

**- по видам использующий и автоматизированных систем**

**- по назначению** 

**- по способам предоставления информации**

### **- по формам представления**

12. С какими из перечисленных типов растровых изображений работает MapInfo

-черно-белые

-цветные

# **-черно-белые, цветные, полутоновые**

-полутоновые

13. Программный продукт MapInfo совместим со следующими платформами

- Windows

- Windows, Unix

# **- Windows, Unix, Macintosh**

14. Таблицы MapInfo можно открыть

**- выбрать команду «Файл - Открыть таблицу»**

**- в стартовом диалоговом окне MapInfo «Открыть сразу» выбрать «Таблицу»**

# **- на панели инструментов щелкнуть кнопку «Открыть таблицу»**

15. Чтобы открыть существующую таблицу в MapInfo вам надо открыть файл с

расширением

**- . TAB**

 $-MAP$ 

 $-$  ID

 $-$  DAT

16. Какие режимы в MapInfo работают с таблицами всех типов

# - «Как получится» и «Скрыть»

- «В активной карте» и «В новой карте»

 $-$  «Списком»

17. Из каких файлов состоит таблица MapInfo

- <имя файла>. ТАВ, <имя файла>. DAT

- <имя файла>. ТАВ, <имя файла>. DAT, <имя файла>. МАР

# - <имя файла>. ТАВ, <имя файла>. DAT, <имя файла>. МАР, <имя файла>.ID

18. Данные из файлов каких форматов позволяет использовать MapInfo

- Microsoft Excel, Microsoft Access

- Microsoft Excel, Microsoft Access, растровые изображения

# - Microsoft Excel, Microsoft Access, растровые изображения, dBASE DBF,

# **Lotus 1-2-3**

19. Слои карты представляют собой прозрачные пленки, расположенные

### - друг под другом

- рядом друг с другом
- на разных картах

### Таблица - Критерии оценки теста

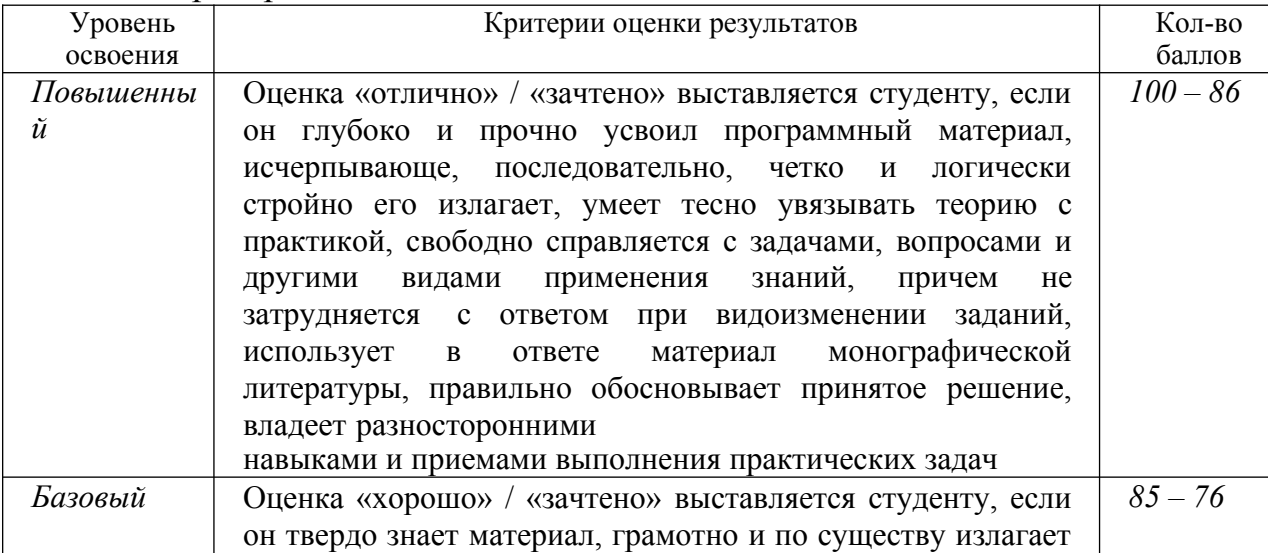

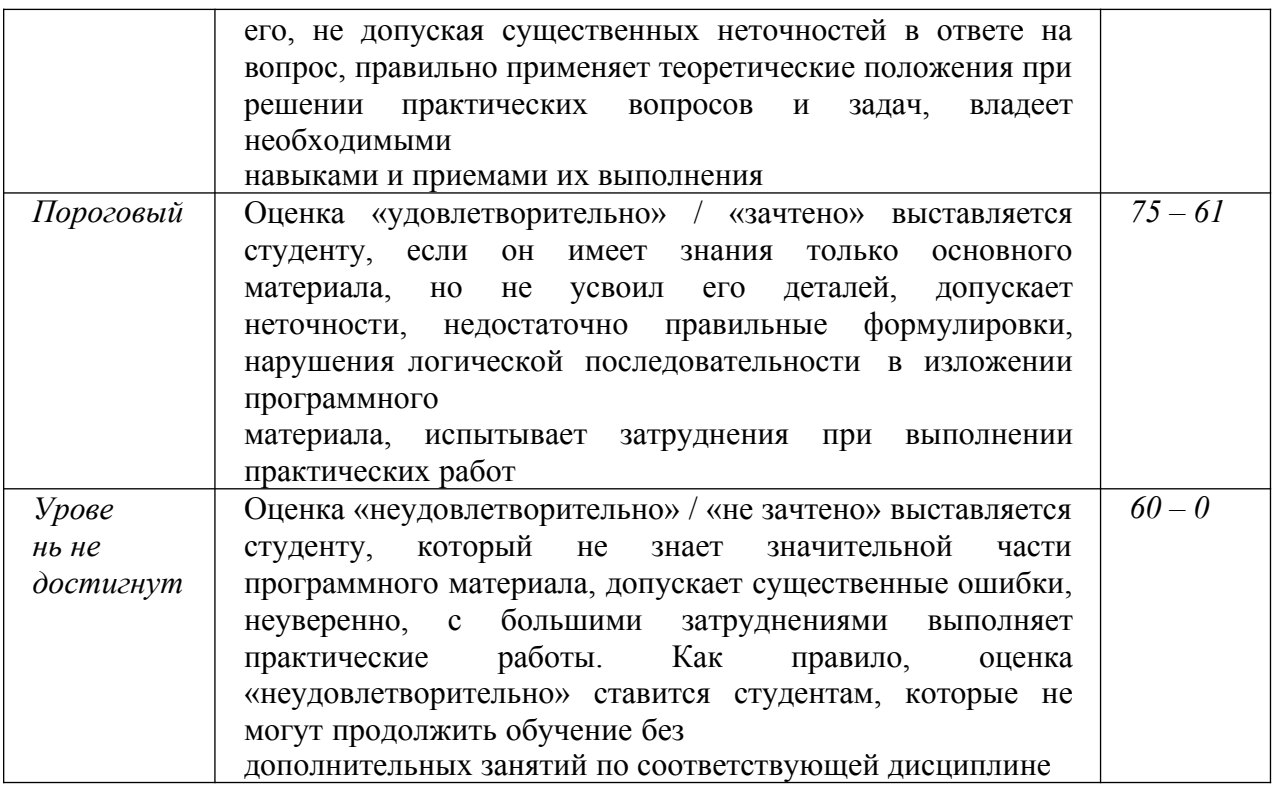

# 2.1. Шкала оценки уровня достижения результатов обучения для текущей и промежуточной аттестации по дисциплине «Компьютерные и ГИС-технологии в экологии и природопользовании»

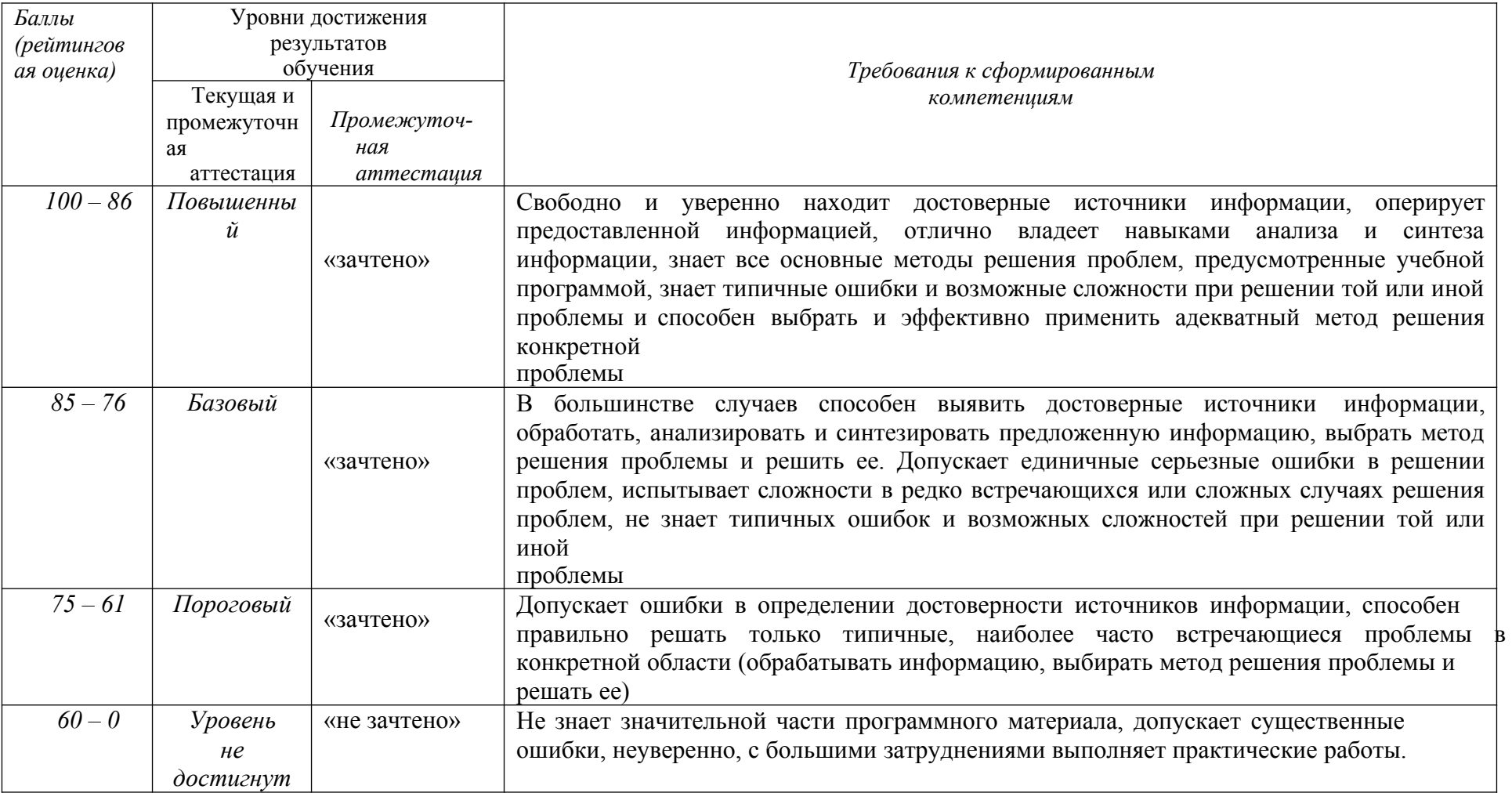